## Logging into MaintenanceD irect

- $!$  <1: E; A>C1. . > C?1>-: 0  $\mathcal{Q}$ <1 9 0 ?/4; ;  $\mathcal{Q}$ A01 /; 9 5  $\mathcal{Q}$   $\mathcal{Q}$ 1 00 >1?? . > -: 0 45 $\mathcal{Q}$ 41 .:  $\mathcal{Q}$  > 71E <u>;;; 79 - ק</u> @45 <- 31 ; >/>1 - @ - ?4; »@A@;: E; A>01?7@< @ 9 - 71 5@1 - ?E @ /; 9 1 . - /7 @ @45 <- 31  $8@>$
- ! : @41  $\frac{7}{5}$  //; A: @ ; 35 ?/>11: 1: @>E; A>I ; 35 ž 9 1 : OE; A>" ??C ; >0
- $2$  71 ?A>1 @4 @2 5 @: : /1″5>1/@52 ?181/@05 \_ @41 i ; &; . ; D
- $\cdot$   $\frac{857}{265}$  fi

**Processing Work Orders** 

- !: @41 4; 9 1 <- 31 E; A>`??53: 10 ) ; >7 ?1/@ : C\$&\$\$@~&\$\_2@41 C; >7 ; >01>? @4-@->1 -??53: 10 @ E: A -: O -  $>1$  : : @ E1@ /: 9 < 8 @ 0
- $\cdot$ ; >-: E ž 1C \$1=A1?@?@@A?C; >7; >O1>?E; A /-: /857@41 Ž >75">; 3>1??. A@Q: @ /4-: 31@41  $?@@?$ ; 2 $@1C; >7$ ;  $>01>@$ );  $>7$  fi " $>3>1$ ??
- $+$ ; A 9 E 1: @ > @41  $\check{ }$  /  $\circledast$  : & 71: @41 } . ; >/ ; A  $\circ$  2 > @4 @0 E : O 8; 9  $\circ$ 7 @41 C;  $\circ$ 7 ;  $\circ$ 01 > ?  $\degree$ ;9<81@1-88-@@41?-91@591 *ž;@1+;A9A?@/557@41Ž->7°;9<8@1.A@p:@?-B1-:E*  $529 - 529 - 52059$   $41^2$   $45.8 - 71:280 - 571 - 2720$
- ) 41: E; A /  $37$  @ 1  $2 7$   $\degree$ ; 9 < 81 @ . A @  $\degree$  @ 1 / A  $>1$ : @ 0 @ 0  $38$  1  $39$  @ 0 ? @ 1  $\degree$  / @ 8  $\degree$ ; 9 < 81  $\degree$  : " -@ ; : @41 C; >7 ; >01> - : 0 @41 C; >7 ; >01>?@@4? C $\mathbb{Z}/4$  - : 31 @  $\degree$  ; 9 <81 @
- $f2E$ ; A: 110  $\varphi$  1:  $\Phi$  > 0055 : -8C;  $\varphi$ ;  $\varphi$ 1 > 01 $\varphi$ B /857; :  $\varphi$ 41);  $\varphi$ 1:  $\varphi$ 1 > fi : A9. 1 > 5  $\varphi$ 10  $\varphi$  3; @ @12\& BC; >7; >01>2 >9

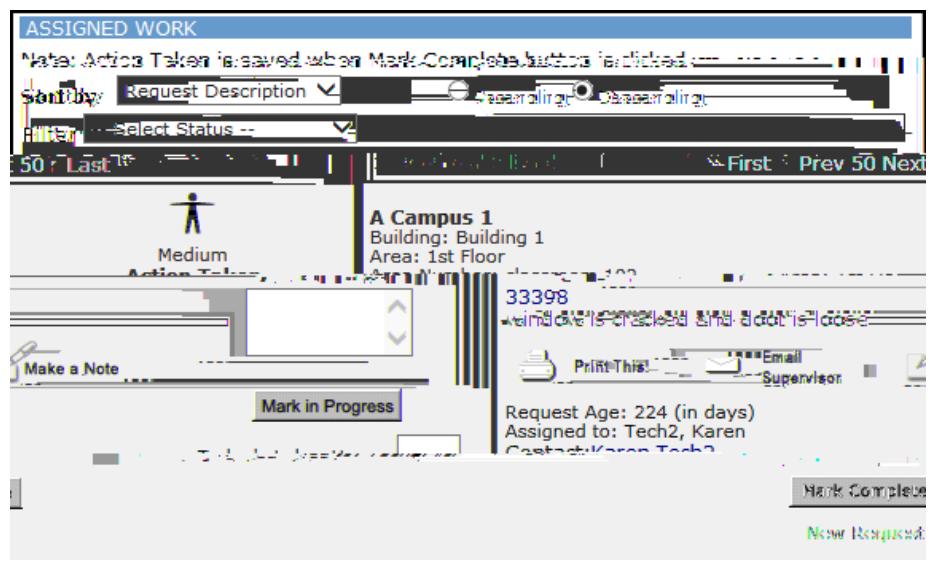

**SCHOOLDUDE.** 

## **MaintenanceDirect: Technician Guide**

**Entering Multiple Labor**